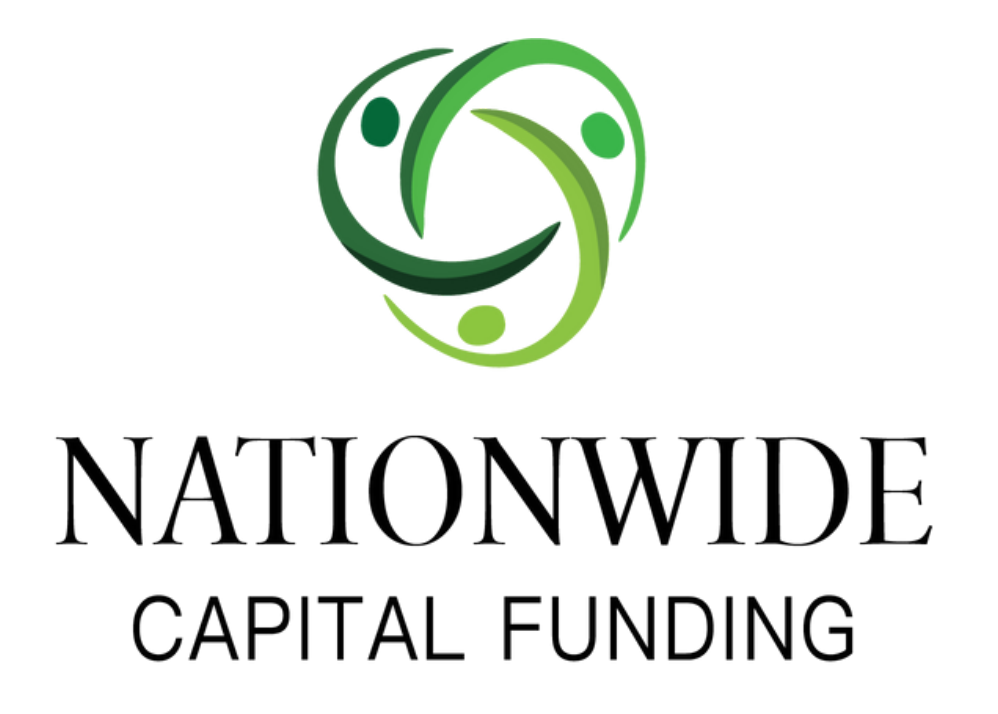

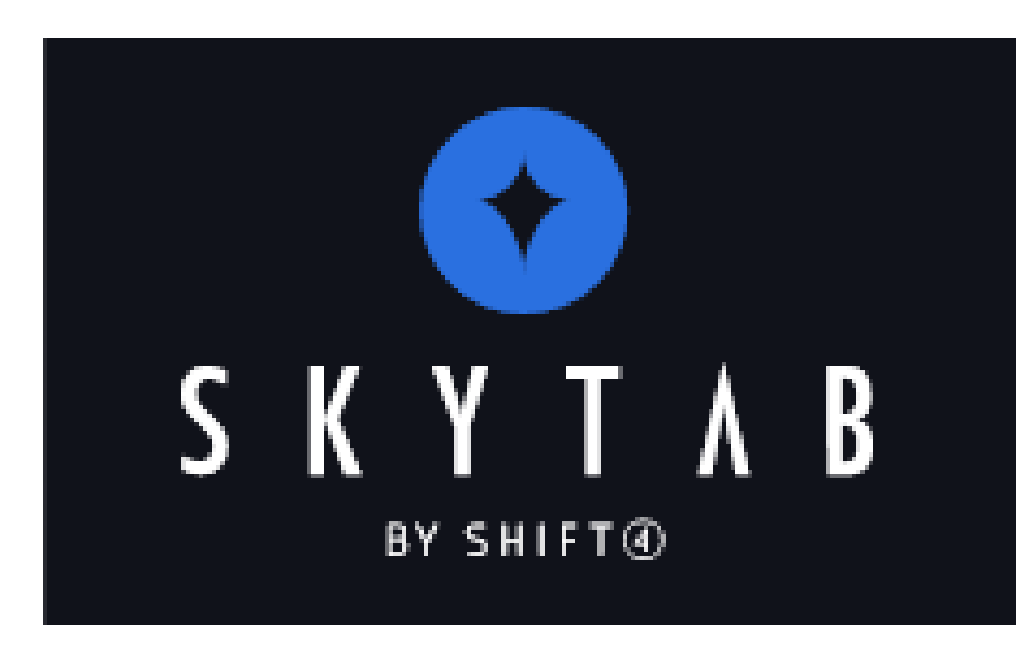

## DEMO VIDEOS

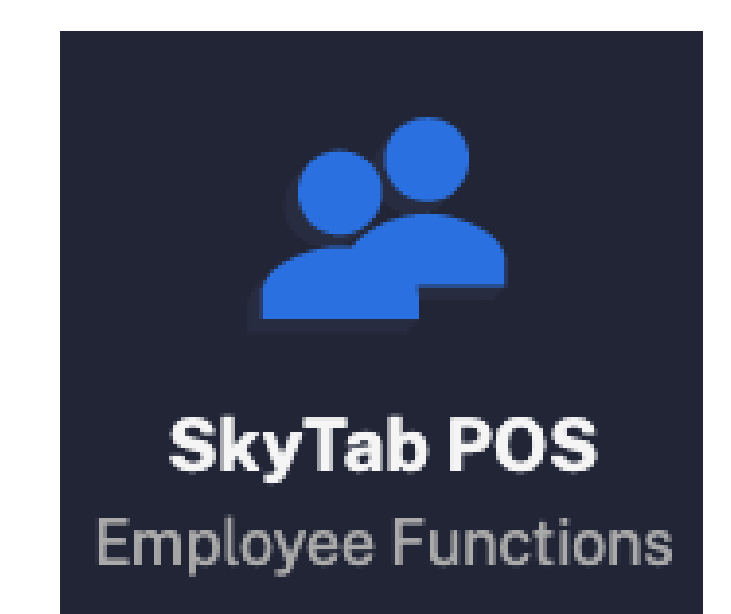

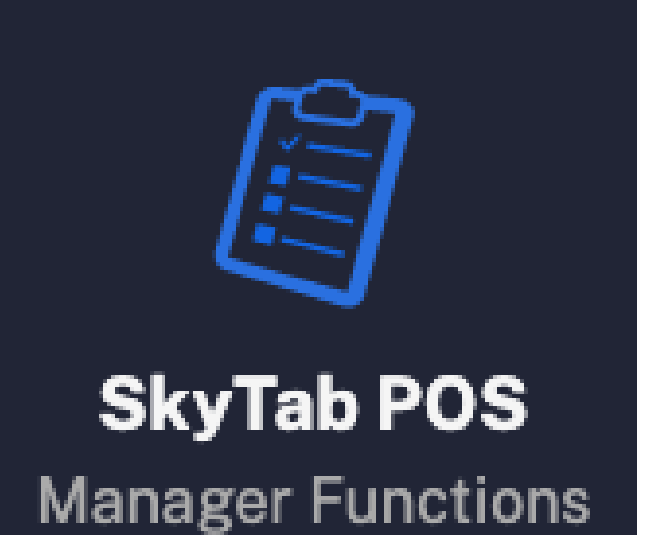

## [Clocking](https://vimeo.com/737896920) In & Out

Orders & [Transactions](https://vimeo.com/735845381)

Ticket [Functions](https://vimeo.com/737897373)

[Assigning](https://vimeo.com/735889466) Discounts

Item [Functions](https://vimeo.com/737897053)

[Menu](https://vimeo.com/737897171)

Labor [Management](https://vimeo.com/735889713)

[Payments](https://vimeo.com/735848029)

[Business](https://vimeo.com/735839959) Settings

Printer [Settings](https://vimeo.com/737897258)

[Reporting](https://vimeo.com/735848351)

[Accounting](https://vimeo.com/737896839)

[Manager](https://vimeo.com/737897104) Activity Screen

https://www.skytab.com/resource-center/ | [Hardware](https://vimeo.com/735846109) Settings

Host [Mode](https://vimeo.com/735846556)

[Customer](https://vimeo.com/737896971) Database